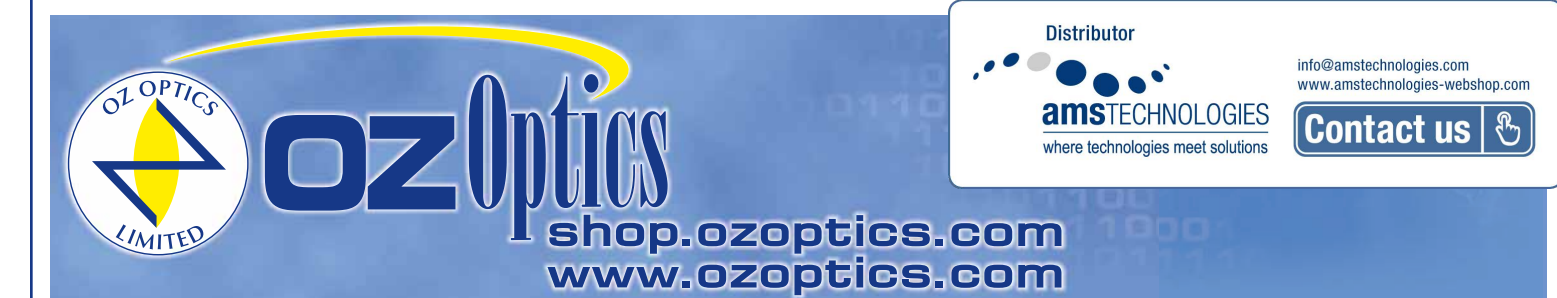

# **PULSE COMPRESSOR AND PEAK-FIELD BOOSTER**

**PRELIMINARY**

#### **Features**

- Higher output peak field
- Easy installation and alignment
- Compact and light weight platform
- Rugged and fiber-based design
- Tunable pulse-width compression
- Tunable spectral bandwidth expansion

## **Applications**

- THz Generation and Detection
- Optical Microscopy
- Nonlinear Optics

## **Product Description**

This compact device utilizes nonlinear effects from an optical fiber to surpass peak electric field limitations from an ultrafast optical source. After fixing the device to the output of the source, only minor adjustments are needed to increase the peak electric field by a factor of more than two. The pulse exiting this device contains more frequency content than the optical source and has a shorter pulse duration.

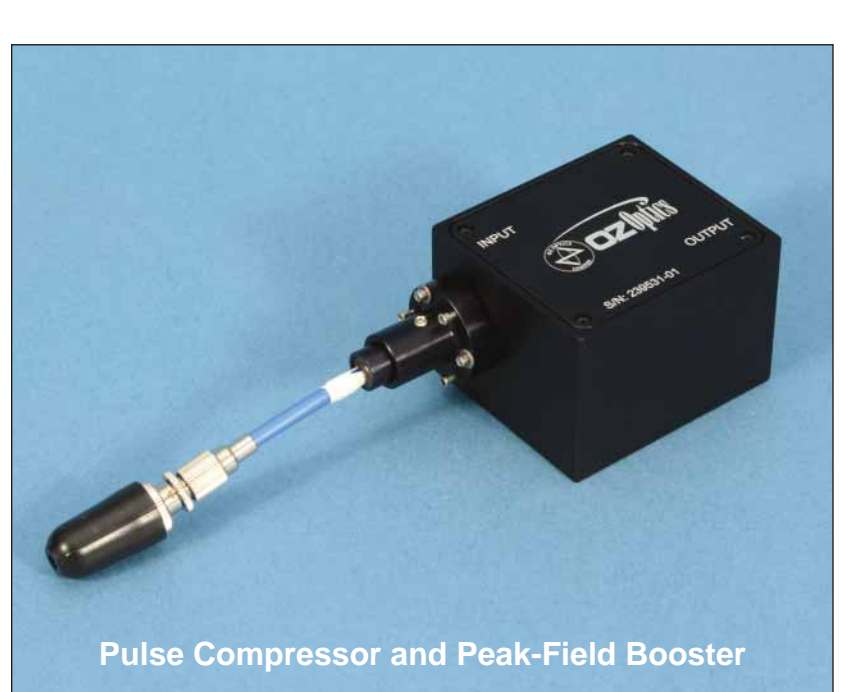

## **Performance Specifications1**

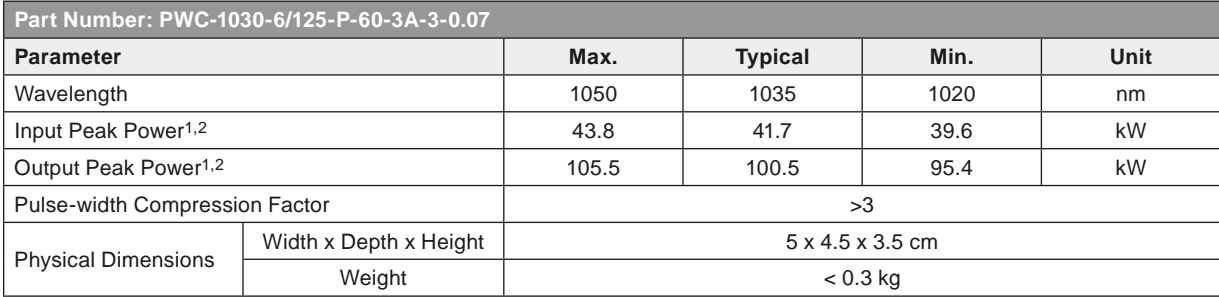

Note:

1 Calculated using measurements from figure 1.

2 Measured at ambient temperature.

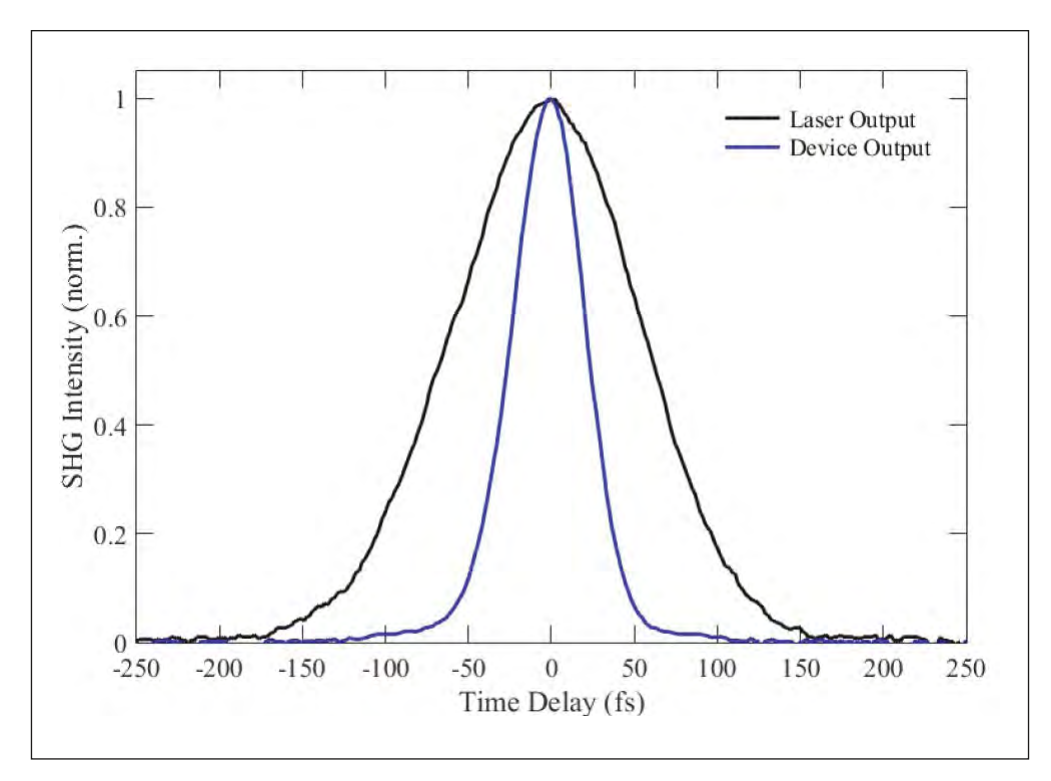

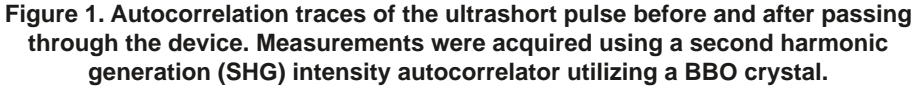

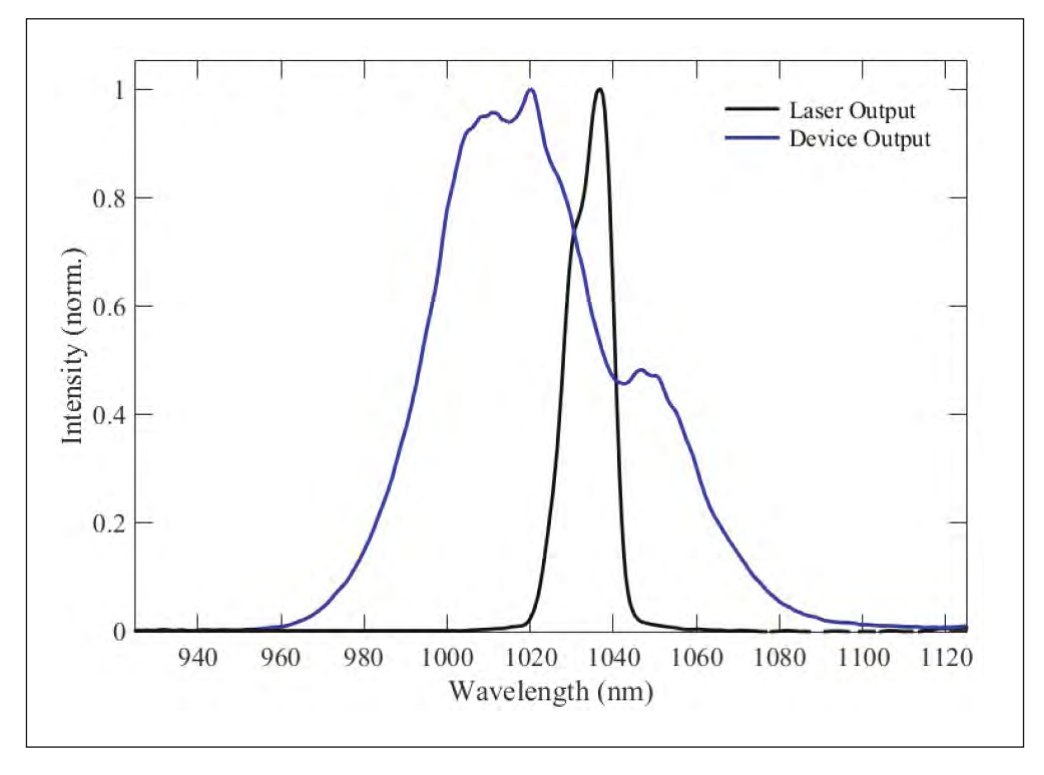

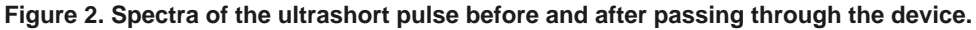

## **Operating and Storage Conditions**

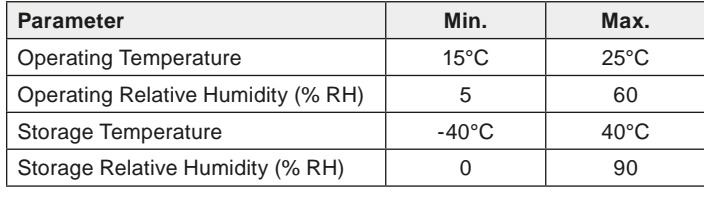

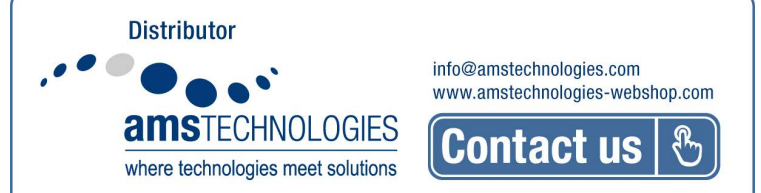